## QR-Code Aufgabe

Erfindet eine Schnitzeljagd, bei der ihr die entsprechenden Hinweise als QR-Codes abspeichert und diese ausdruckt. Die Hinweise können dann zum Beispiel im Schulhaus platziert werden und jeweils einen Hinweis auf die nächste Stelle enthalten. QR-Codes könnt ihr auf der folgenden Seite erstellen:

## [http://goqr.me/de/#](http://goqr.me/de/)

Baut mindestens einen Posten ein, bei dem ein QR-Code ausgemalt werden muss mit den entsprechenden Aufgaben dazu! Die Malvorlagen könnt ihr auf der folgenden Seite erstellen:

## <http://mal-den-code.de/>

Arbeitet in Zweiergruppen! Erstellt mindestens sechs verschiedene Posten und platziert beim letzten Posten einen Hinweis darauf, dass die Sucher es geschafft haben!

Achtet darauf, dass eure Schnitzeljagd einheitliche Aufgaben zu einem Thema eurer Wahl beinhalten!

## Bewertungskriterien:

Originelle, spannende Aufgaben, die nicht zu leicht und auch nicht zu schwer sind

Saubere Darstellung der Aufgabenblätter

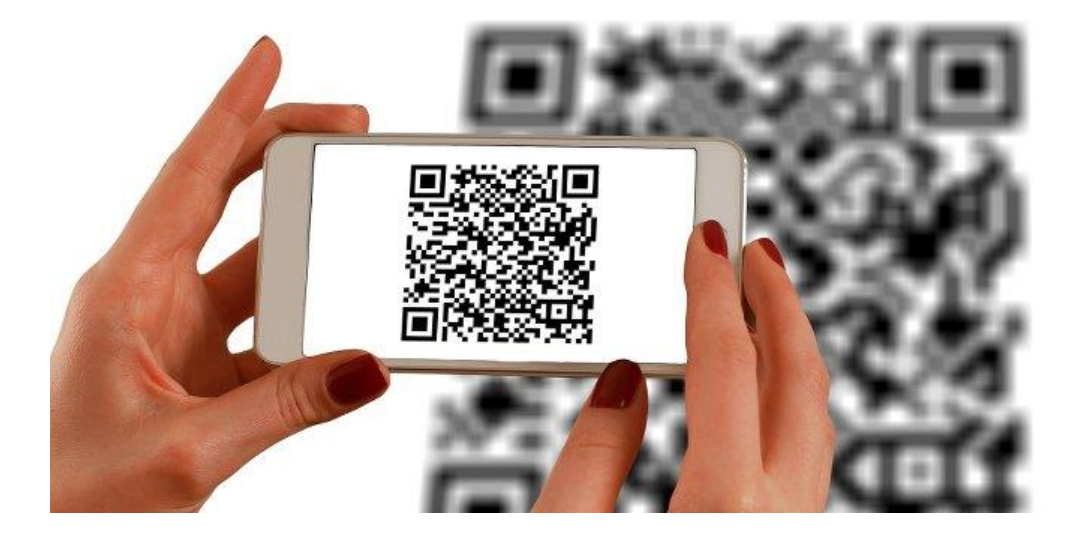